Документ подписан простой электронной подписью Информация о владельце: ФИО: Беспалов Владимир Алексан Манистерство науки и высшего образования Российской Федерации Должность: Ректфедеральное государственное автономное образовательное учреждение высшего образования Дата подписания: 04.09.2023 11:33:59 «Национальный исследовательский университет Уникальный программный ключ: ликальный программный ключ. «Московский институт электронной техники» («Московский институт»

УТВЕРЖДАЮ ебной работе Проректор и И.Г. Игнатова «20» ORTAGOA 2020 Г. M.H

## РАБОЧАЯ ПРОГРАММА УЧЕБНОЙ ДИСЦИПЛИНЫ

«Информационное обеспечение финансовой аналитики»

Направление подготовки - 38.04.02 «Менеджмент» Направленность (профиль) - «Финансовый менеджмент»

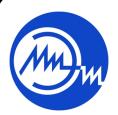

ДОКУМЕНТ ПОДПИСАН ЭЛЕКТРОННОЙ ПОДПИСЬЮ

Сертификат: 021B3F91004AAD61874DBC90987DB30618 Владелец: Беспалов Владимир Александрович<br>Действителен: с 17.06.2021 до 17.06.2022

Москва 2020

#### ПЕРЕЧЕНЬ ПЛАНИРУЕМЫХ РЕЗУЛЬТАТОВ ОБУЧЕНИЯ  $1.$

Дисциплина участвует в формировании следующих компетенций образовательных программ:

Компетенция ПК-2 - «Способен использовать современные информационные технологии для проведения финансового и инвестиционного анализа, а также выявленияы финансовых проблем предприятия и путей их решения» сформулирована на основе профессионального стандарта 08.036 «Специалист по работе с инвестиционными проектами»

Обобщенная трудовая функция Кв. уровень В 7 Реализация инвестиционного проекта. Трудовая функция В/01.7 Управление эффективностью инвестиционного проекта. Трудовая функция В/03.7 Управление рисками инвестиционного проекта

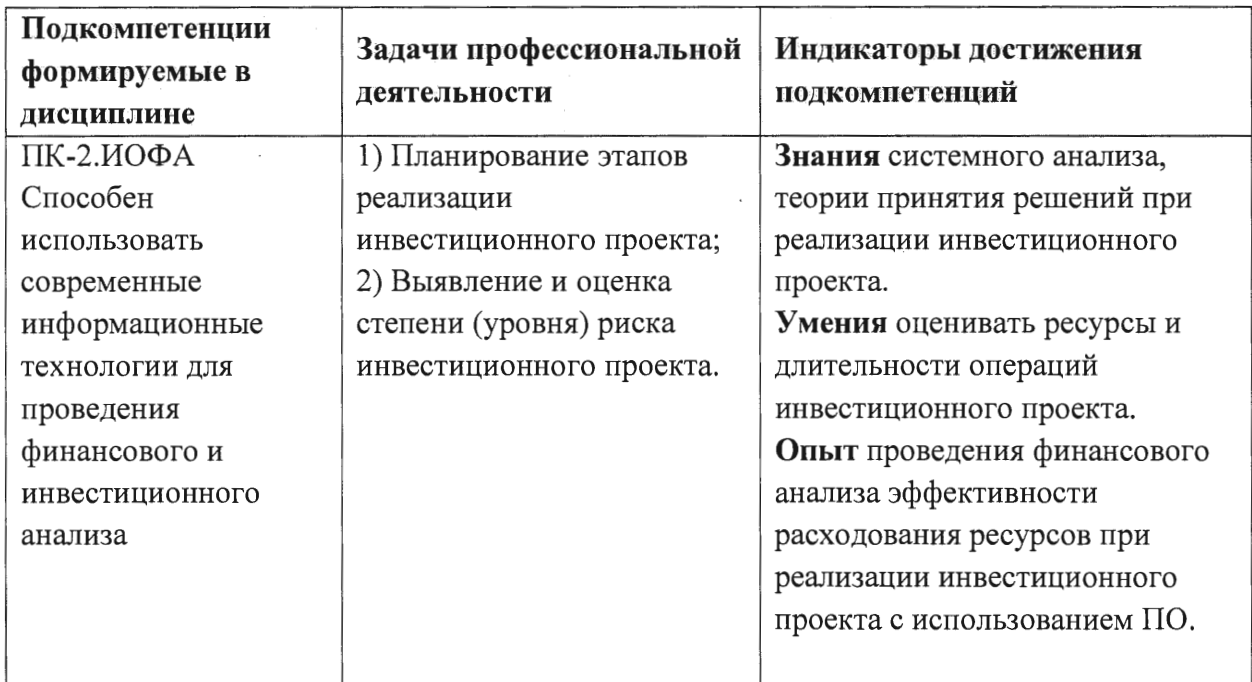

### 2. МЕСТО ДИСЦИПЛИНЫ В СТРУКТУРЕ ОБРАЗОВАТЕЛЬНОЙ ПРОГРАММЫ

Дисциплина входит в часть, формируемую участниками образовательных отношений Блока 1 «Дисциплины (модули)» образовательной программы (является элективной).

Входные требования к дисциплине - изучение дисциплины опирается на знания информационно-коммуникационных технологий, современных методов и приемов финансового анализа и планирования, основных принципов и моделей управления финансами корпорации; умения оценивать уровень финансовой и инвестиционной активности предприятия, выявлять источники финансовых ресурсов для решения задач по развитию компании; опыт определения основных параметров  $\mathbf{H}$ положений производственно-технологической и инновационной политики предприятия, полученные при изучении дисциплин «Проектный менеджмент», «Корпоративные финансы», «Управление финансовой и инвестиционной активностью компании».

# **3. ОБЪЕМ ДИСЦИПЛИНЫ И ВИДЫ УЧЕБНОЙ РАБОТЫ**

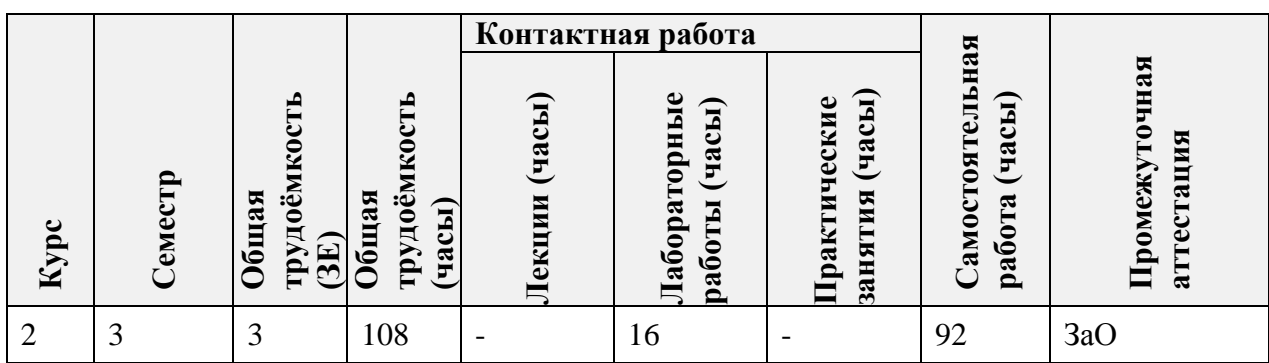

# **4. СОДЕРЖАНИЕ ДИСЦИПЛИНЫ**

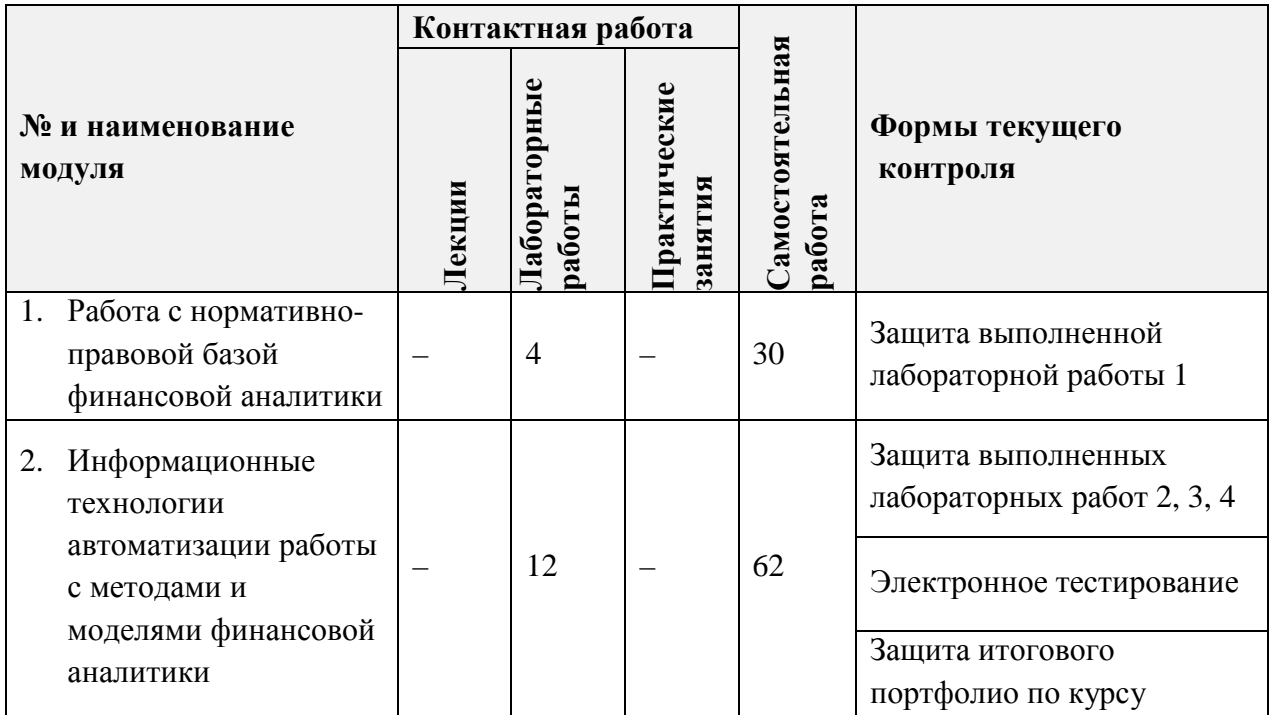

### **4.1. Лекционные занятия**

*Не предусмотрены*

# **4.2. Практические занятия**

*Не предусмотрены*

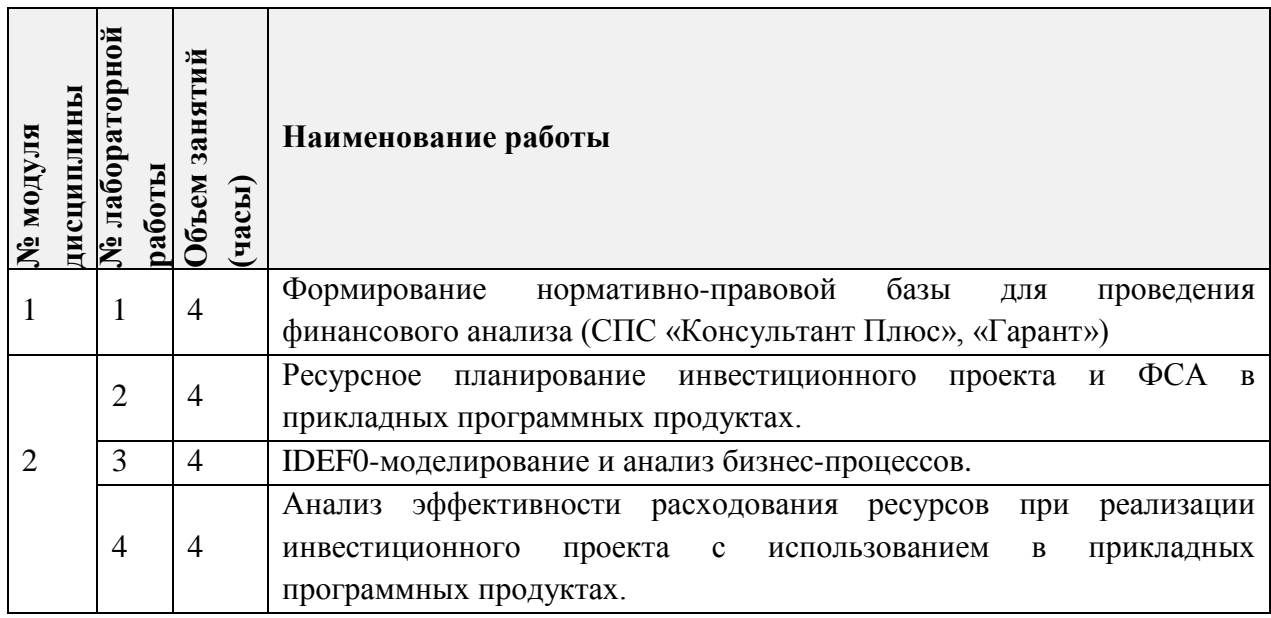

# **4.3. Лабораторные работы**

# **4.4. Самостоятельная работа студентов**

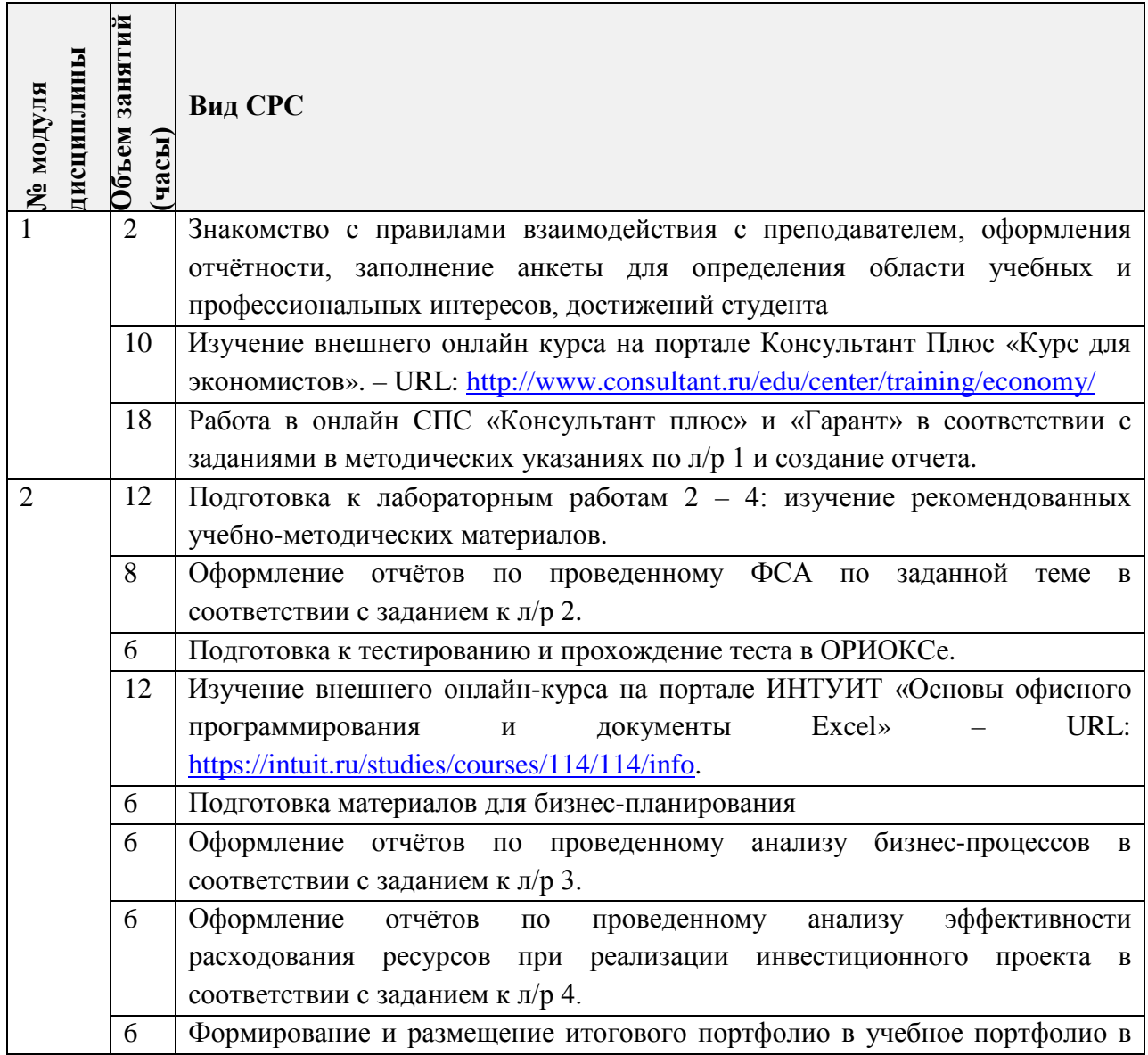

#### **4.5. Примерная тематика курсовых работ (проектов)**

*Не предусмотрены*

# **5. ПЕРЕЧЕНЬ УЧЕБНО-МЕТОДИЧЕСКОГО ОБЕСПЕЧЕНИЯ ДЛЯ САМОСТОЯТЕЛЬНОЙ РАБОТЫ**

Учебно-методическое обеспечение для самостоятельной работы студентов в составе УМК дисциплины (ОРИОКС, [http://orioks.miet.ru/\)](http://orioks.miet.ru/):

**Модуль 1 «**Работа с нормативно-правовой базой финансового аналитики**»**

 Учебно-методические материалы размещены в файлах «Методические указания для студентов», «Лабораторная работа 1».

**Модуль 2 «**Информационные технологии автоматизации работы с методами и моделями финансовой аналитики**»**

Учебно-методические материалы для выполнения лабораторных заданий 2 - 4.

Ссылки для работы с внешними онлайн курсами.

 Учебно-методические материалы для оформления отчётов представлены в файле МУС по изучению дисциплины в разделе «Рекомендации по формированию отчётов».

## **6. ПЕРЕЧЕНЬ УЧЕБНОЙ ЛИТЕРАТУРЫ**

#### **Литература**

- 1. Бурнаева, Э. Г. Обработка и представление данных в MS Excel : учебное пособие для спо / Э. Г. Бурнаева, С. Н. Леора. — Санкт-Петербург : Лань, 2021. — 156 с. — ISBN 978-5-8114-6919-2. — Текст : электронный // Лань : электронно-библиотечная система. — URL:<https://e.lanbook.com/book/153673>(дата обращения: 24.09.2020). — Режим доступа: для авториз. пользователей.
- 2. Пакулин, В. Н. Решение задач оптимизации управления с помощью MS Excel 2010 : учебное пособие / В. Н. Пакулин. — 2-е изд. — Москва : ИНТУИТ, 2016. — 91 с. — Текст : электронный // Лань : электронно-библиотечная система. — URL: <https://e.lanbook.com/book/100483>(дата обращения: 26.09.2020). — Режим доступа: для авториз. пользователей.
- 3. Плахотникова, М. А. Информационные технологии в менеджменте : учебник и практикум для вузов / М. А. Плахотникова, Ю. В. Вертакова. — 2-е изд., перераб. и доп. — Москва : Издательство Юрайт, 2020. — 326 с. — (Высшее образование). — ISBN 978-5-534-07333-1. — Текст : электронный // ЭБС Юрайт [сайт]. — URL: <https://urait.ru/bcode/449850> (дата обращения: 26.09.2020).
- 4. Воронцовский, А. В. Оценка рисков: учебник и практикум для вузов / А. В. Воронцовский. — Москва : Издательство Юрайт, 2021. — 179 с. — (Высшее образование). — ISBN 978-5-534-02411-1. — Текст : электронный // ЭБС Юрайт [сайт]. — URL:<https://urait.ru/bcode/471513> (дата обращения: 26.04.2020).

#### **Периодические издания**

1. Журнал БИЗНЕС-ИНФОРМАТИКА: научный журнал / ФГАОУ ВО НИУ "Высшая школа экономики". - Москва: НИУ ВШЭ, 2007 - ISSN 1998-0663. URL: <https://bijournal.hse.ru/index.html> (дата обращения: 20.09.2020).

# **7. ПЕРЕЧЕНЬ ПРОФЕССИОНАЛЬНЫХ БАЗ ДАННЫХ, ИНФОРМАЦИОННЫХ СПРАВОЧНЫХ СИСТЕМ**

- 1. Справочная правовая система «КонсультантПлюс» URL: <http://www.consultant.ru/> (дата обращения: 15.09.2020).
- 2. Справочная правовая система «Гарант» URL:<http://www.garant.ru/> (дата обращения: 15.09.2020)
- 3. Федеральный образовательный портал «Экономика. Социология. Менеджмент»: научно-образовательный портал Высшей школы экономики: сайт – Москва. - URL: [http://ecsocman.hse.ru](http://ecsocman.hse.ru/) (дата обращения: 06.09.2020). – Режим доступа: свободный.
- 4. eLIBRARY.RU : научная электронная библиотека : сайт. Москва, 2000. URL: [https://elibrary.ru](https://elibrary.ru/) (дата обращения: 15.09.2020). – Режим доступа: для зарегистрир. пользователей.
- 5. Grebennikon: электронная библиотека: сайт. Москва, 2000. URL: [https://grebennikon.ru](https://grebennikon.ru/) (дата обращения: 15.09.2020). – Режим доступа: для зарегистрир. пользователей.
- 6. ЭБС издательства «Лань». Москва, 2000. URL: <http://e.lanbook.com/> (дата обращения: 14.09.2020). – Режим доступа: для зарегистрир. пользователей.
- 7. ЭБС издательства «Юрайт». Москва. URL: <https://urait.ru/> (дата обращения: 14.09.2020). – Режим доступа: для зарегистрир. пользователей.
- 8. Единое окно доступа к информационным ресурсам: сайт / ФГАУ ГНИИ ИТТ "Информика". – Москва, 2005-2010. - URL: <http://window.edu.ru/catalog/> (дата обращения: 01.09.2020) – Режим доступа: свободный.
- 9. Эксперт Системс: [Инвестиционный консалтинг и решения для развития бизнеса](https://www.expert-systems.com/about/): сайт – Москва, 2004 . - URL:<https://www.expert-systems.com/financial>/(дата обращения: 06.09.2020).
- 10. Национальный открытый университет ИНТУИТ. URL: <https://intuit.ru/>(дата обращения: 15.09.2020).

# **8. ОБРАЗОВАТЕЛЬНЫЕ ТЕХНОЛОГИИ**

В ходе реализации обучения используются **смешанное обучение** (основано на интеграции технологий традиционного и электронного обучения, замещении части традиционных учебных форм занятий формами и видами взаимодействия в электронной образовательной среде).

Освоение образовательной программы обеспечивается ресурсами электронной информационно-образовательной среды ОРИОКС.

### Применяются следующие **модели обучения:**

**Модель 1. Перевернутый класс** для организации самостоятельной предаудиторной и послеаудиторной работы студентов **–** это модель обучения, при которой преподаватель предоставляет студентам материал для самостоятельного изучения, который студенты должны изучить в удобное для них время и в удобном месте в онлайнсреде, а на очном занятии проходит практическое закрепление материала.

Модель 2. Индивидуальная аудиторная работа студентов в электронной среде - модель смешанного обучения, встраиваемая в аудиторные занятия и предполагающая индивидуальное выполнение студентом заданий преподавателя с использованием различных инструментов и сервисов, находящихся в онлайн-среде.

В процессе обучения при проведении занятий и для самостоятельной работы используются внутренние электронные ресурсы в формах тестирования и УМК дисциплины, размещенные в OPИOKC// URL: http://orioks.miet.ru.

При проведении занятий и для самостоятельной работы используются внешние электронные ресурсы в форме:

- информационных ресурсов с сайтов:
- Официальный сайт Минэкономразвития России: Москва, 2015. URL: http://www.economy.gov.ru (дата обращения: 19.09.2020).
- Официальный сайт Федеральной службы государственной статистики. URL: https://rosstat.gov.ru/ (дата обращения: 15.09.2020).
- Официальный сайт Банка России: URL: http://www.cbr.ru (дата обращения: 15.09.2020).
- Кинзябулатов Р. Перевод стандарта IDEF0 на русском языке. Дата публикации: 17 августа 2020. URL: https://habr.com/ru/post/515466/ (дата обращения:  $17.09.2020$ ).
- внешних онлайн-курсов, например:
- «Курс для экономистов» на портале Консультант Плюс. URL: http://www.consultant.ru/edu/center/training/economy/
- «Основы офисного программирования и документы Excel» на портале ИНТУИТ. - URL: https://intuit.ru/studies/courses/114/114/info

#### 9. МАТЕРИАЛЬНО-ТЕХНИЧЕСКОЕ ОБЕСПЕЧЕНИЕ ДИСЦИПЛИНЫ

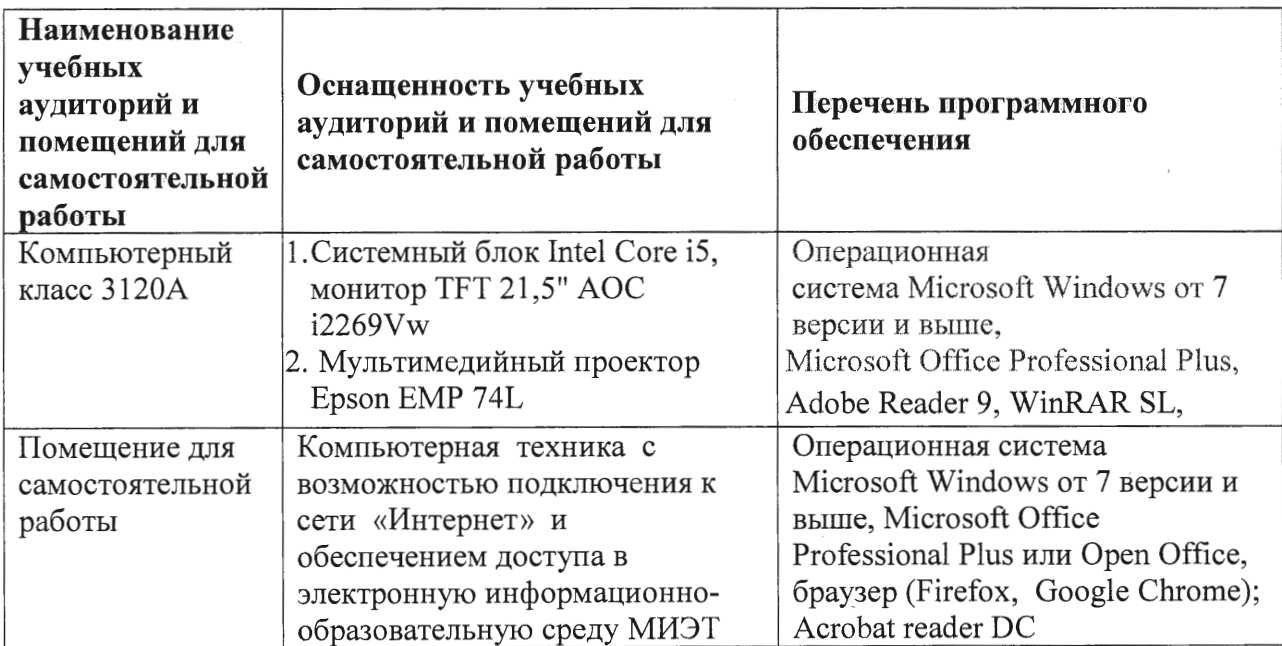

# 10. ФОНДЫ ОЦЕНОЧНЫХ СРЕДСТВ ДЛЯ ПРОВЕРКИ СФОРМИРОВАННОСТИ КОМПЕТЕНЦИЙ/ПОДКОМПЕТЕНЦИЙ

ФОС по компетенции/подкомпетенции ПК-2 - «Способен использовать современные информационные технологии для проведения финансового и инвестиционного анализа» представлен отдельным документом и размещен в составе УМК дисциплины электронной информационной образовательной среды OPИOKC// URL: http://orioks.miet.ru/.

## 11. МЕТОДИЧЕСКИЕ УКАЗАНИЯ ДЛЯ ОБУЧАЮЩИХСЯ ПО ОСВОЕНИЮ ДИСЦИПЛИНЫ

#### 11.1. Особенности организации процесса обучения

Студентам, изучающим дисциплину «Информационная поддержка финансовой аналитики», для успешного ее освоения необходимо:

- выполнить все лабораторные работы или альтернативные - по согласованию с преподавателем;

- выполнить все задания для самостоятельной работы;

- успешно выполнить все контрольные мероприятия.

Одной из форм обучения, индивидуальной работы преподавателя со студентом является консультация у преподавателя. Для актуализации материалов и заданий для СРС используются посты с заданиями и комментариями, рекомендации и дополнительные материалы в учебной группе социальной сети ВКонтакте (https://vk.com/).

При оформлении отчётов следует учитывать методические рекомендации / требования.

#### 11.2. Система контроля и оценивания

Для оценки успеваемости студентов по дисциплине используется накопительная балльная система.

Баллами оцениваются: выполнение каждого контрольного мероприятия в семестре и сдача зачета с оценкой (в сумме 100 баллов).

По сумме баллов выставляется итоговая оценка по предмету. Структура и график контрольных мероприятий доступен в OPИOKC// URL: http://orioks.miet.ru/.

#### РАЗРАБОТЧИК:

Доцент каф. ЭМФ, к.э.н.  $\mathcal{H}_{\text{av}}$  / Харач О.Г.

Рабочая программа дисциплины «Информационное обеспечение финансовой аналитики» по направлению подготовки 38.04.02 «Менеджмент», направленности (профилю) «Финансовый менеджмент» разработана на кафедре ЭМФ и утверждена на заседании кафедры 5 октября 2020 года, протокол № 2.

Заведующая кафедрой ЭМФ

 $\Gamma$ .П. Ермошина/  $\varnothing$ 

#### ЛИСТ СОГЛАСОВАНИЯ

Рабочая программа согласована с Центром подготовки к аккредитации и независимой оценки качества.

Начальник АНОК

/ И.М. Никулина /

Рабочая программа согласована с библиотекой МИЭТ.

Директор библиотеки / Т.П.Филиппова/